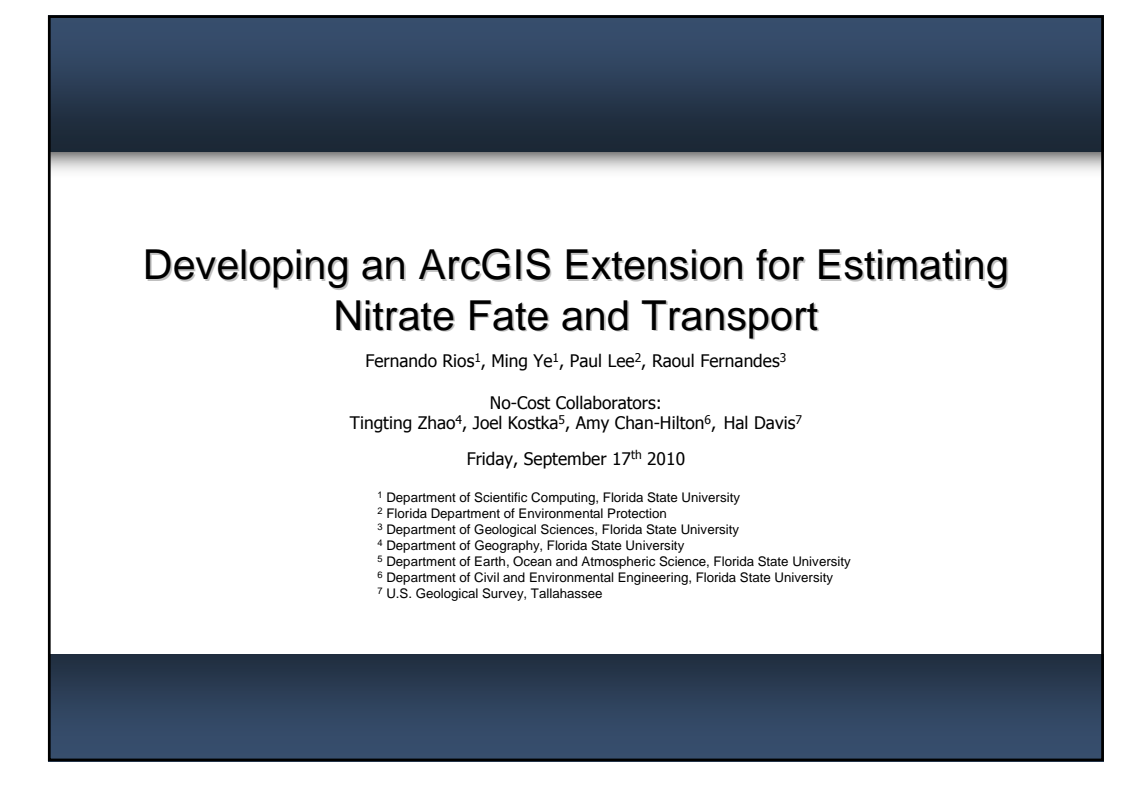

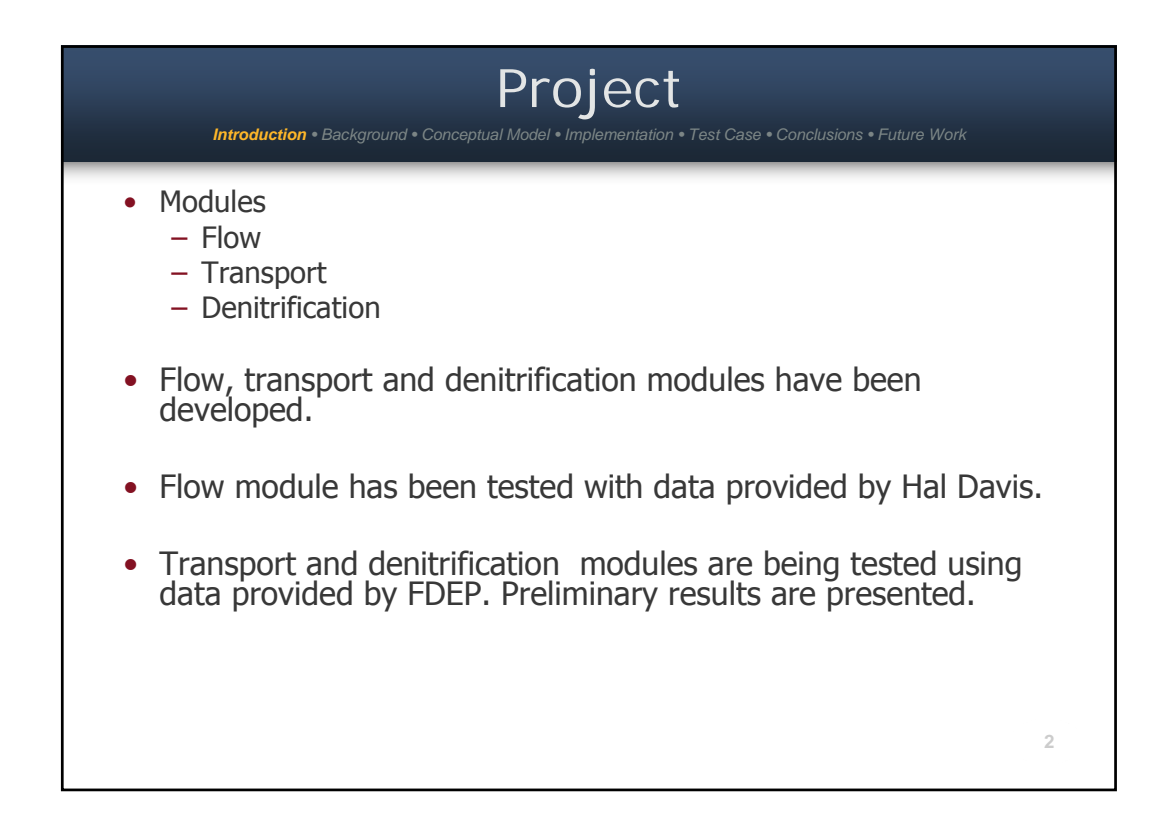

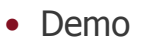

– Flow transport and denitrification

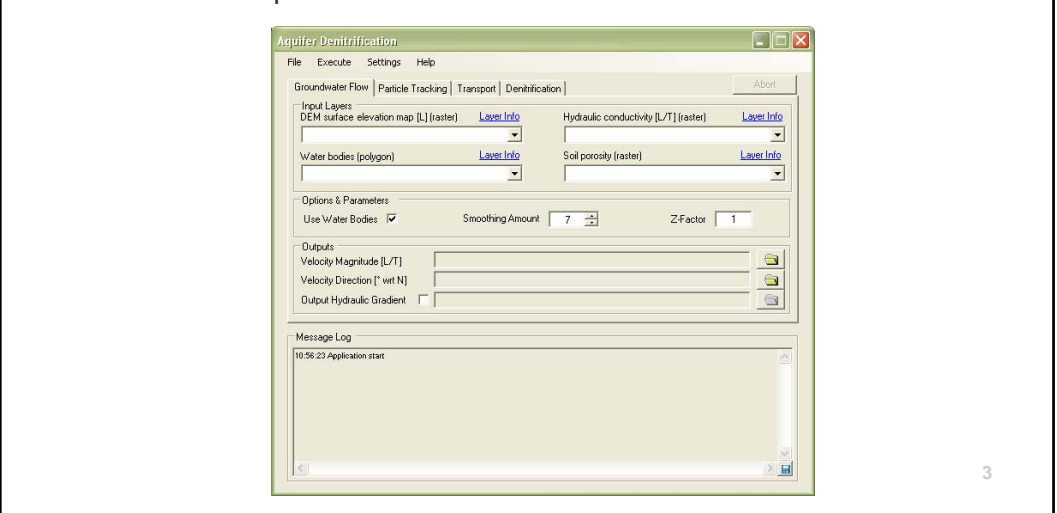

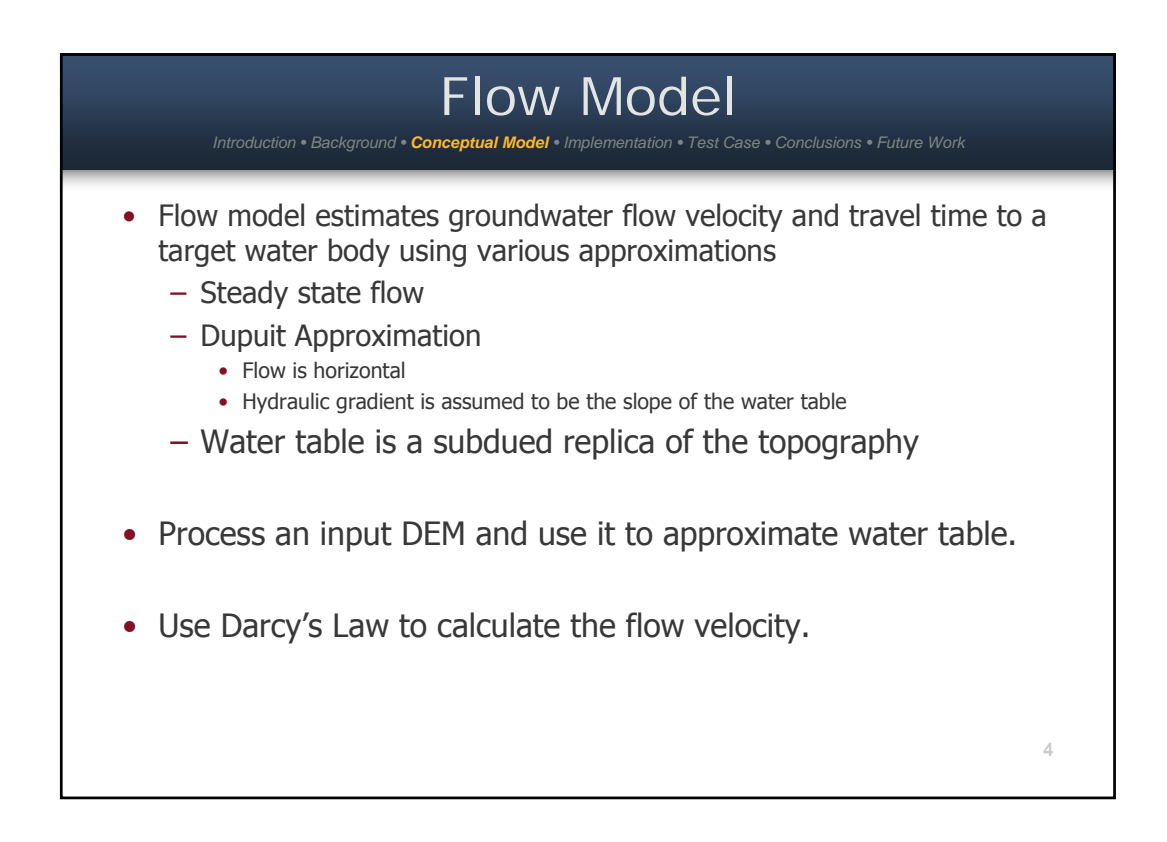

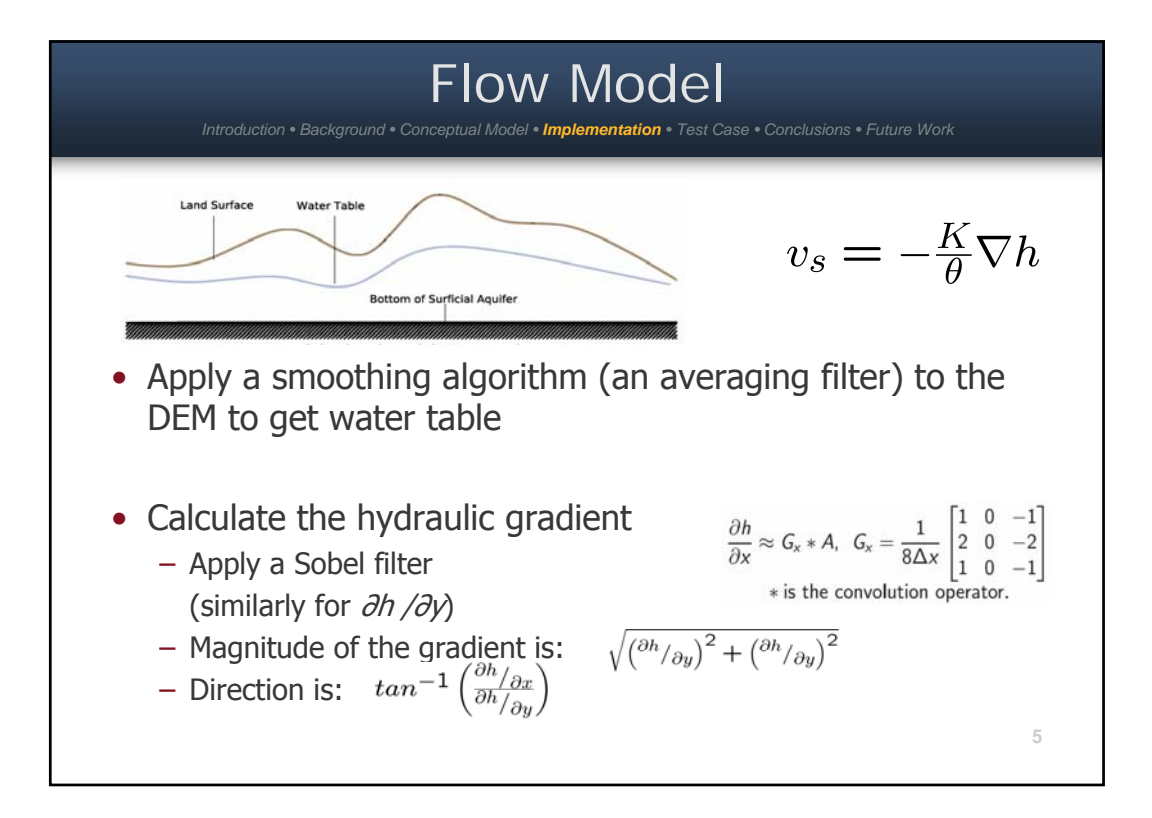

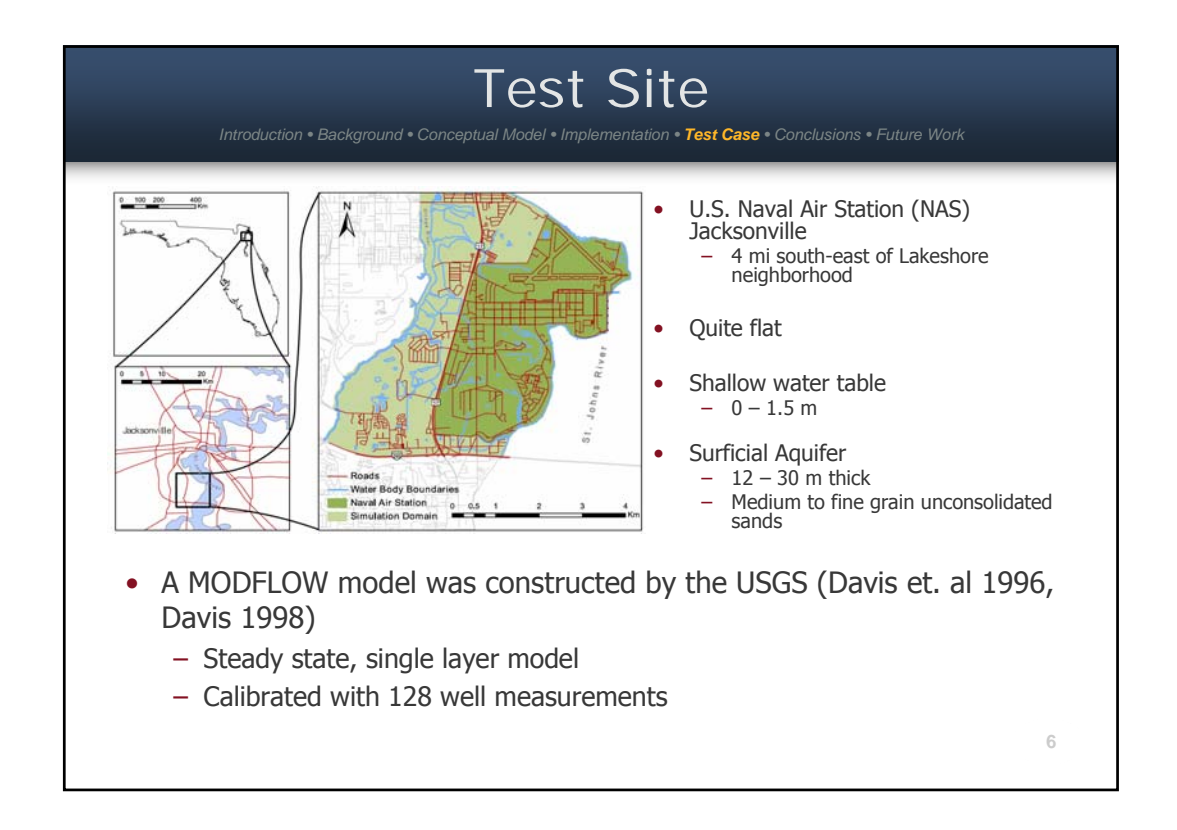

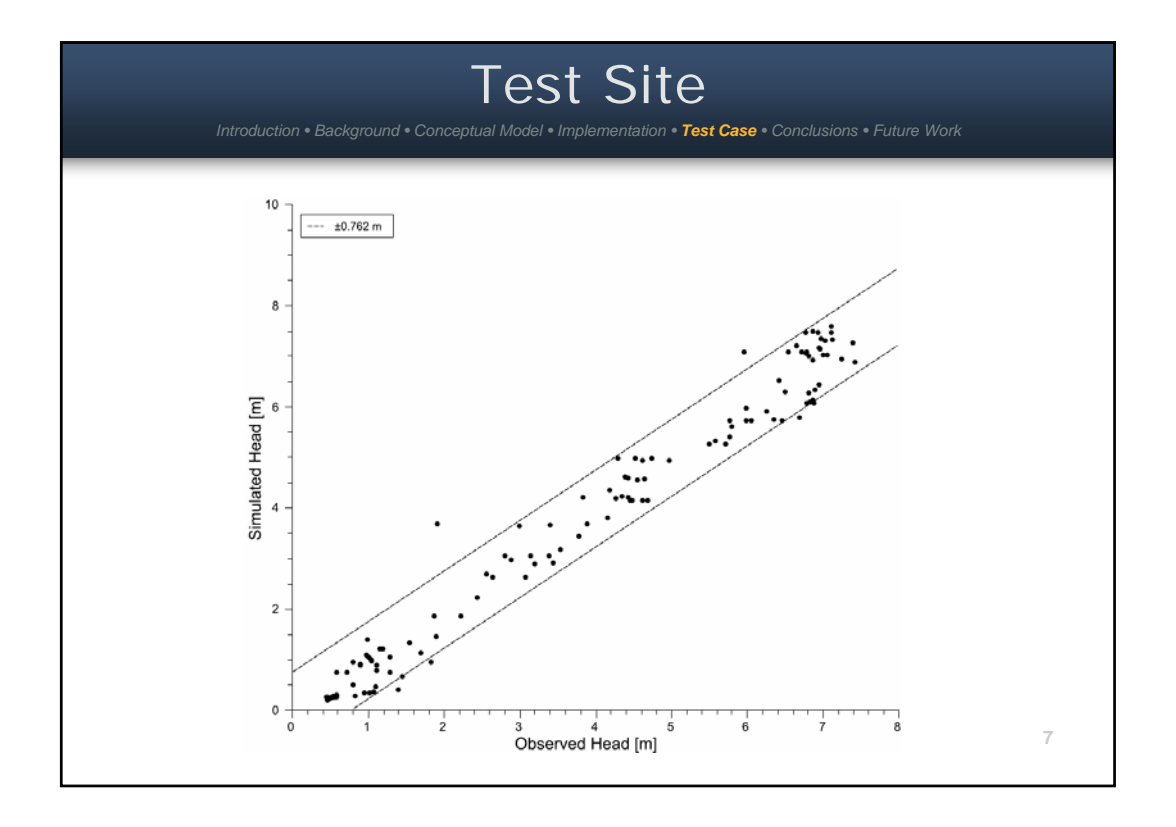

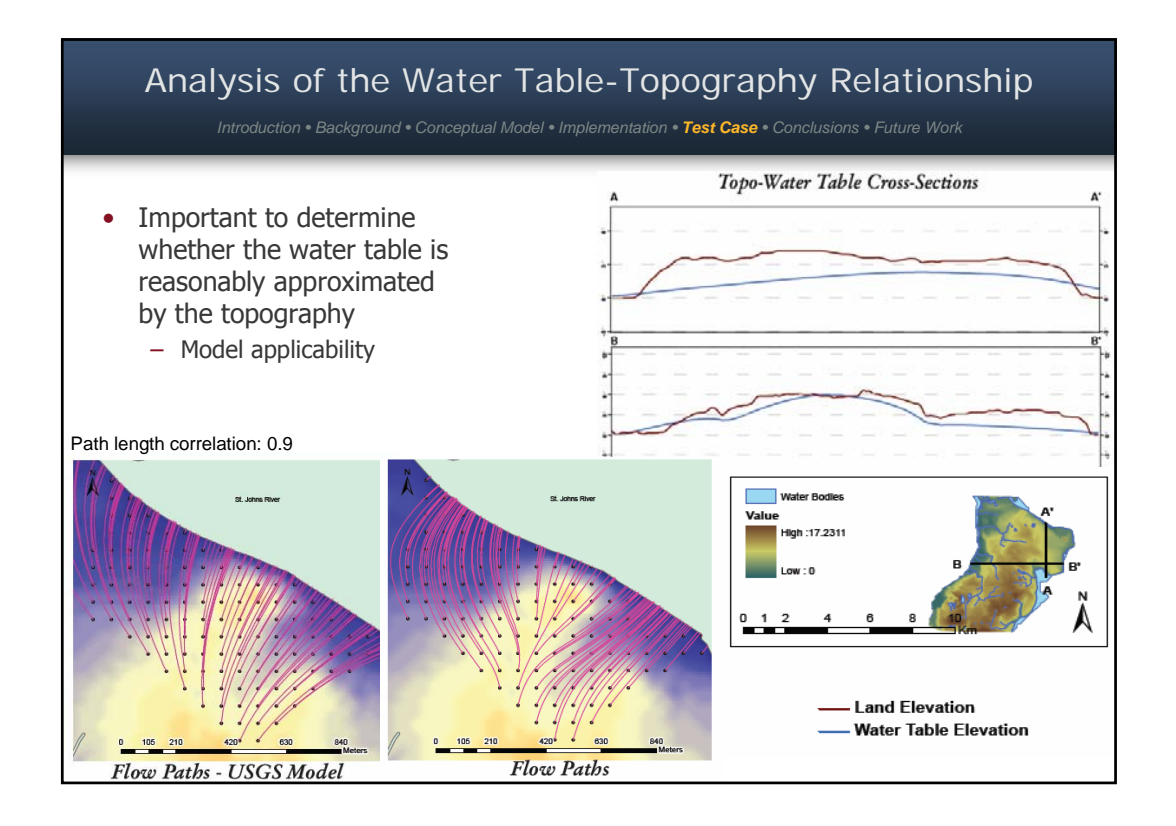

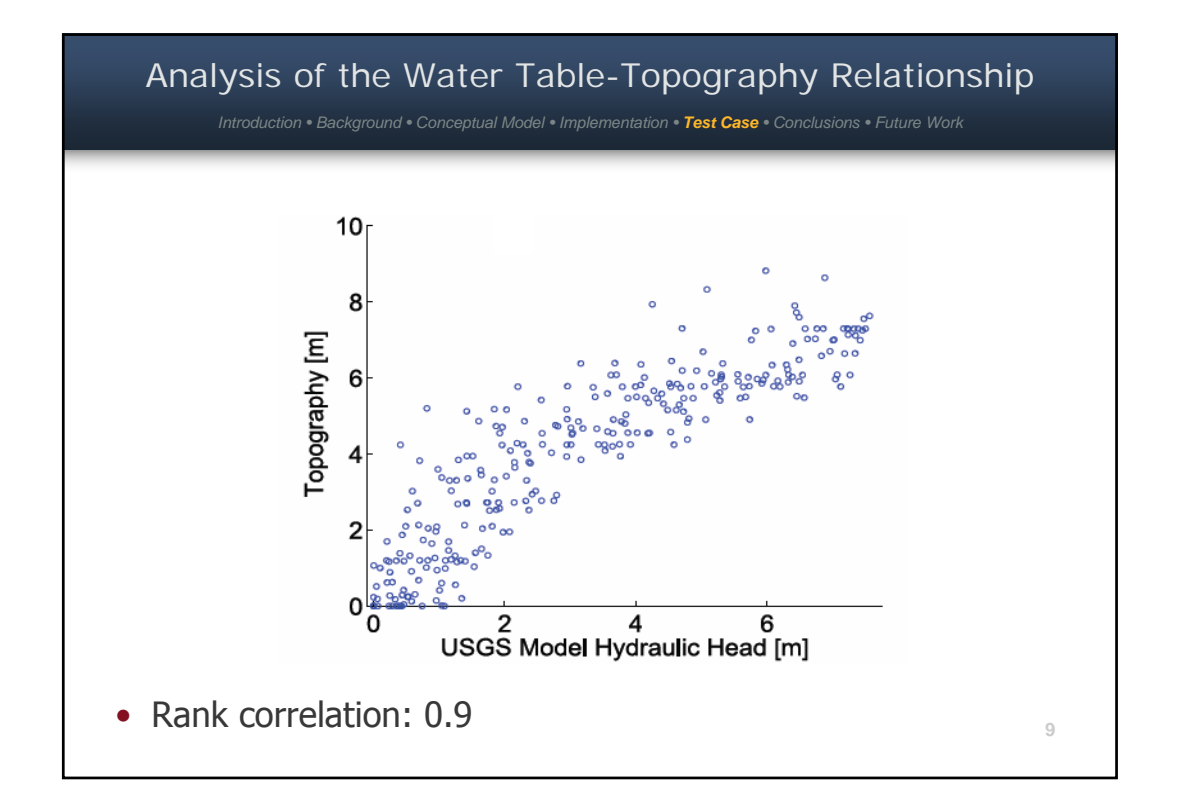

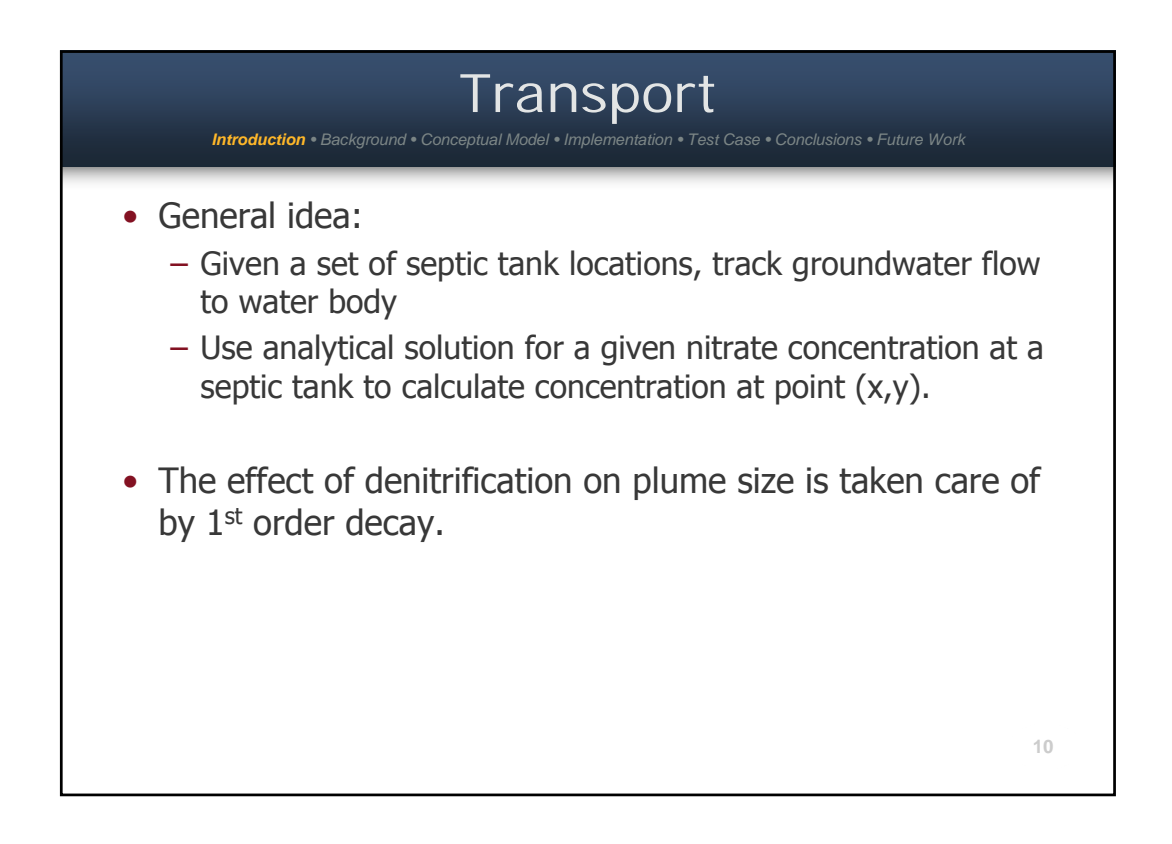

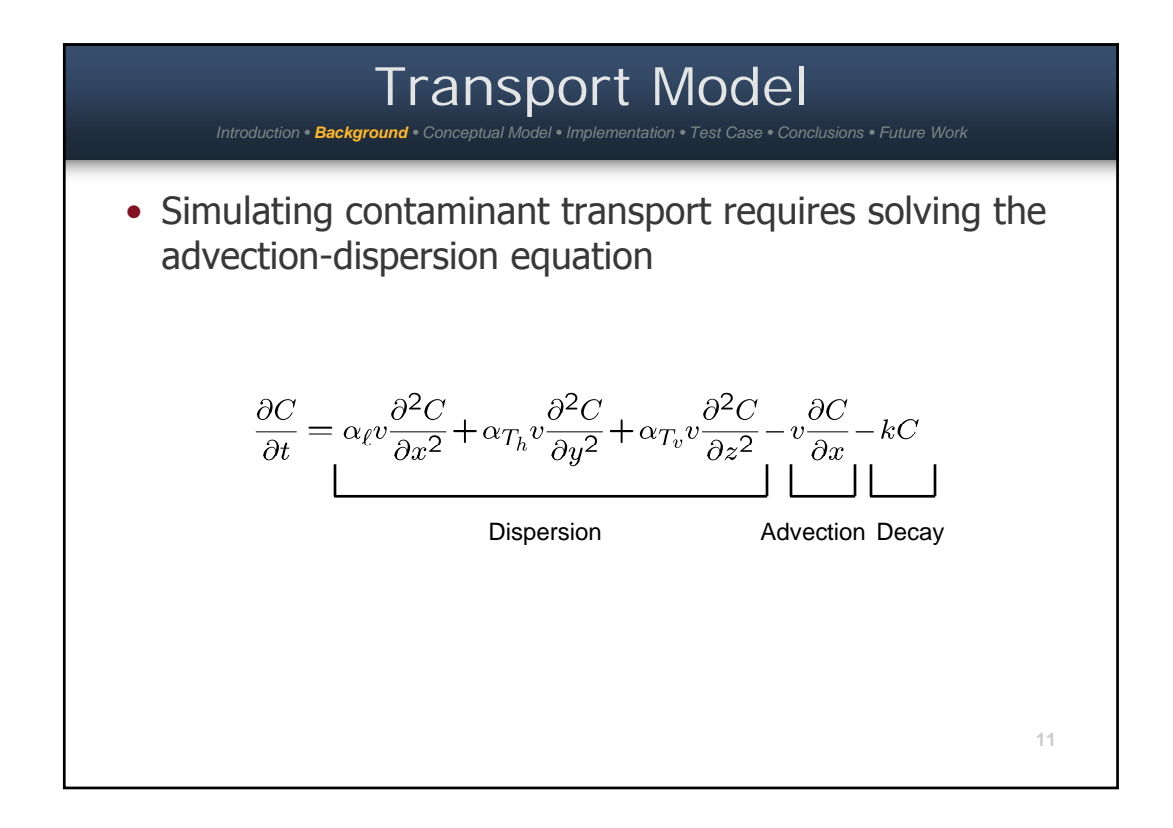

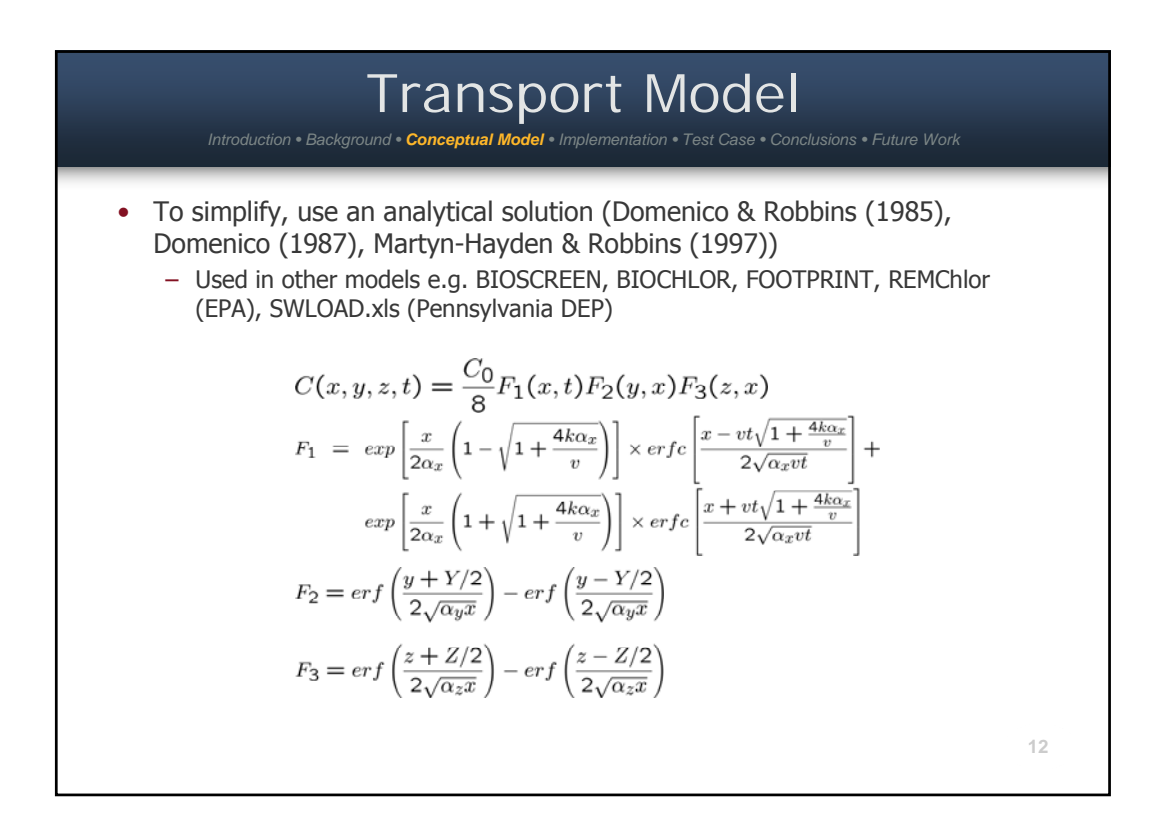

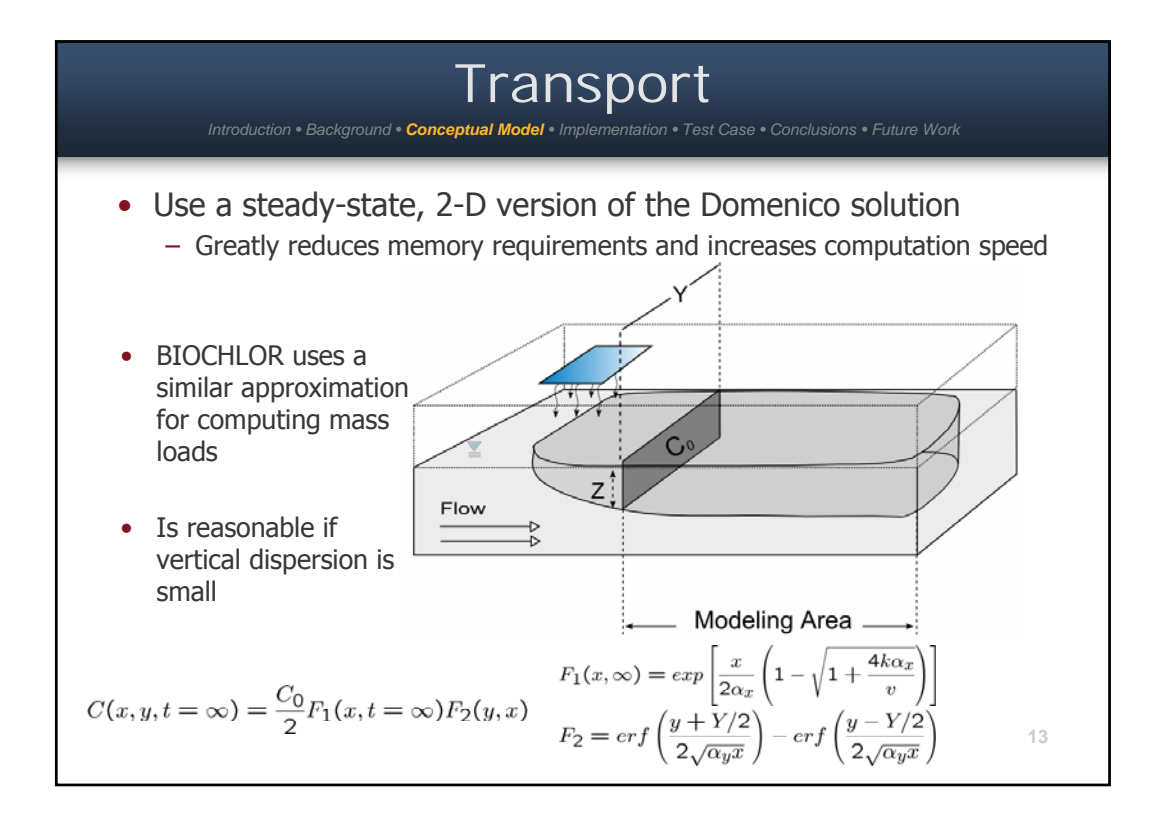

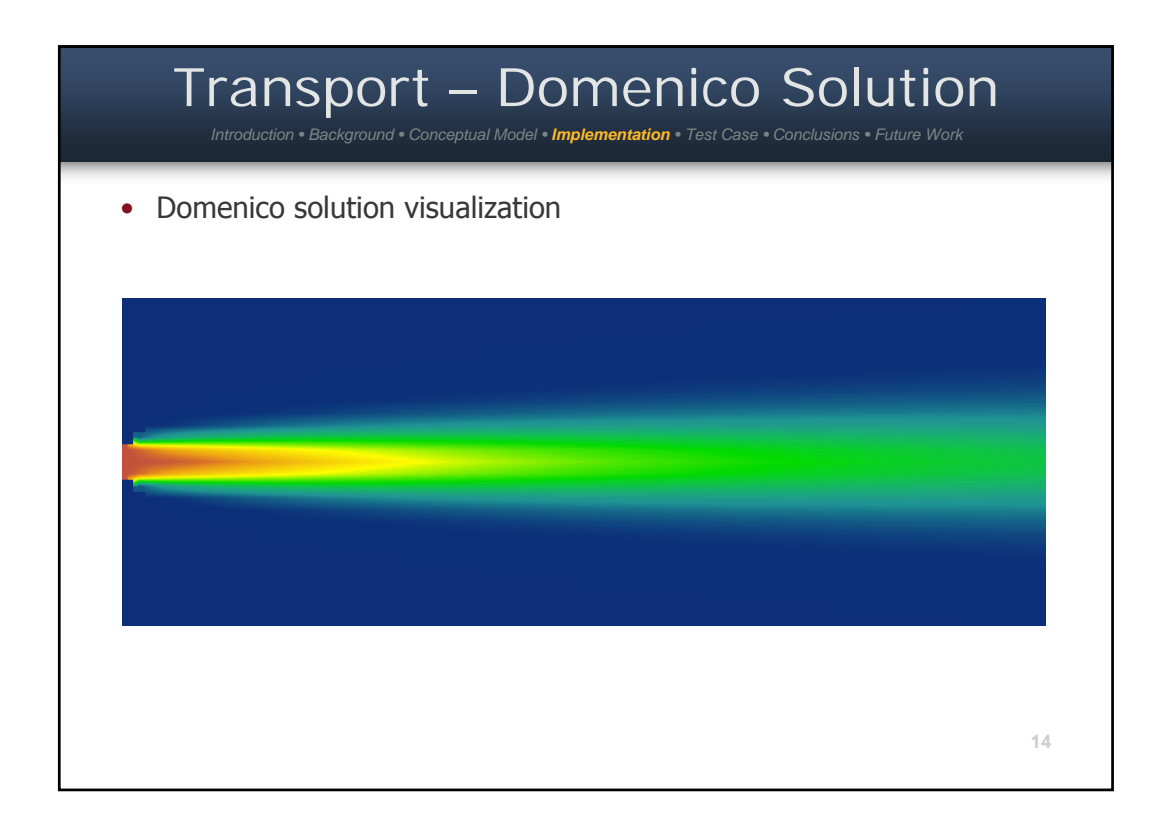

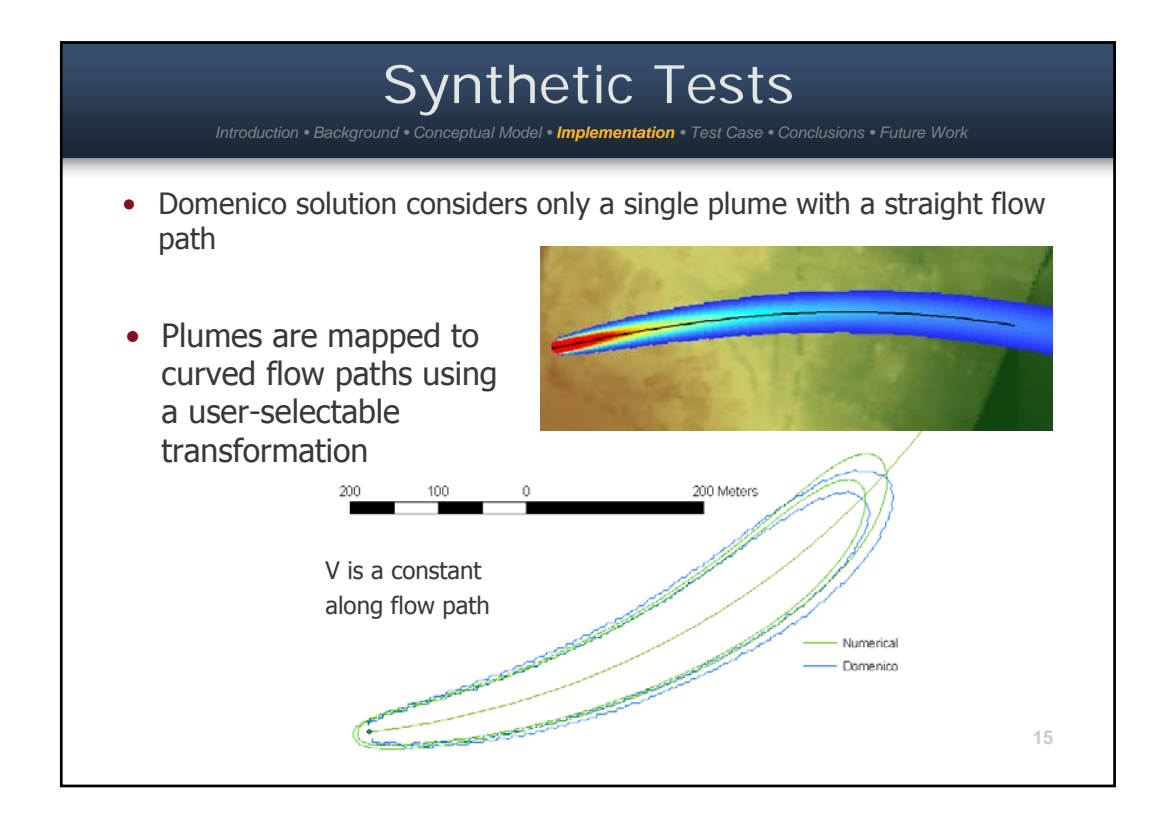

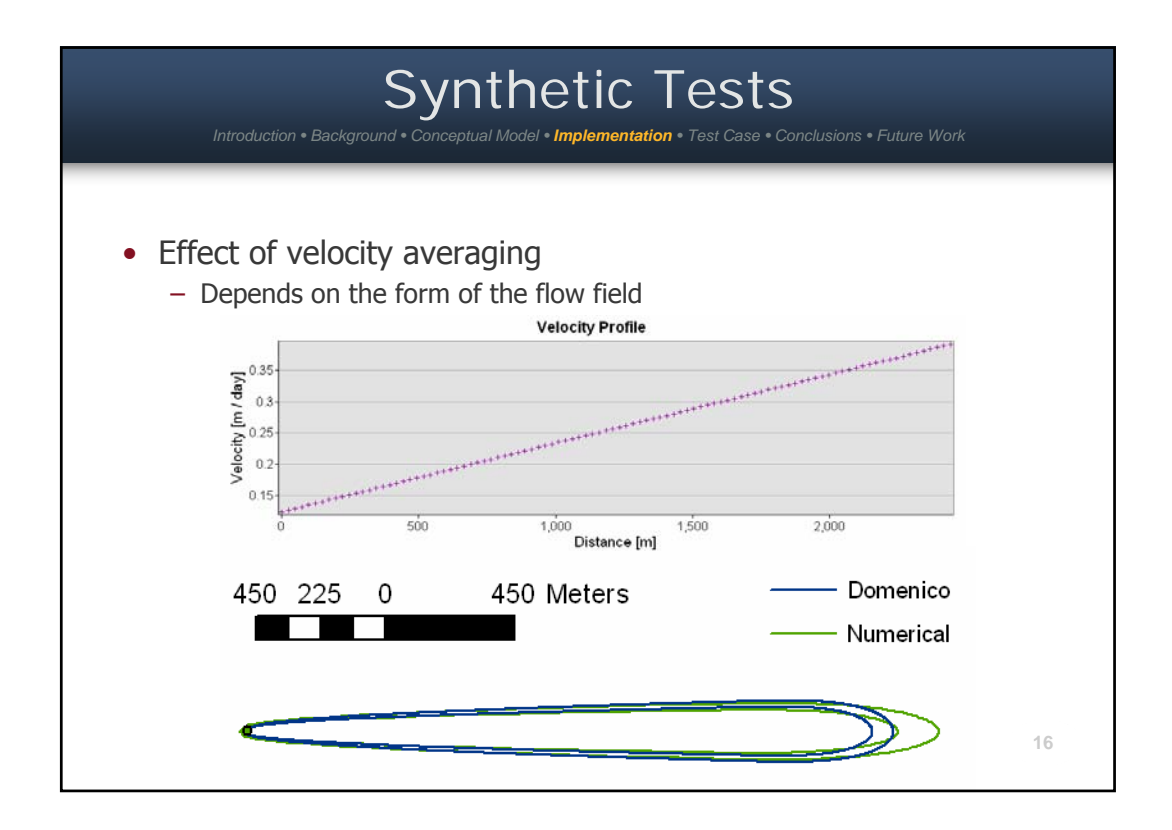

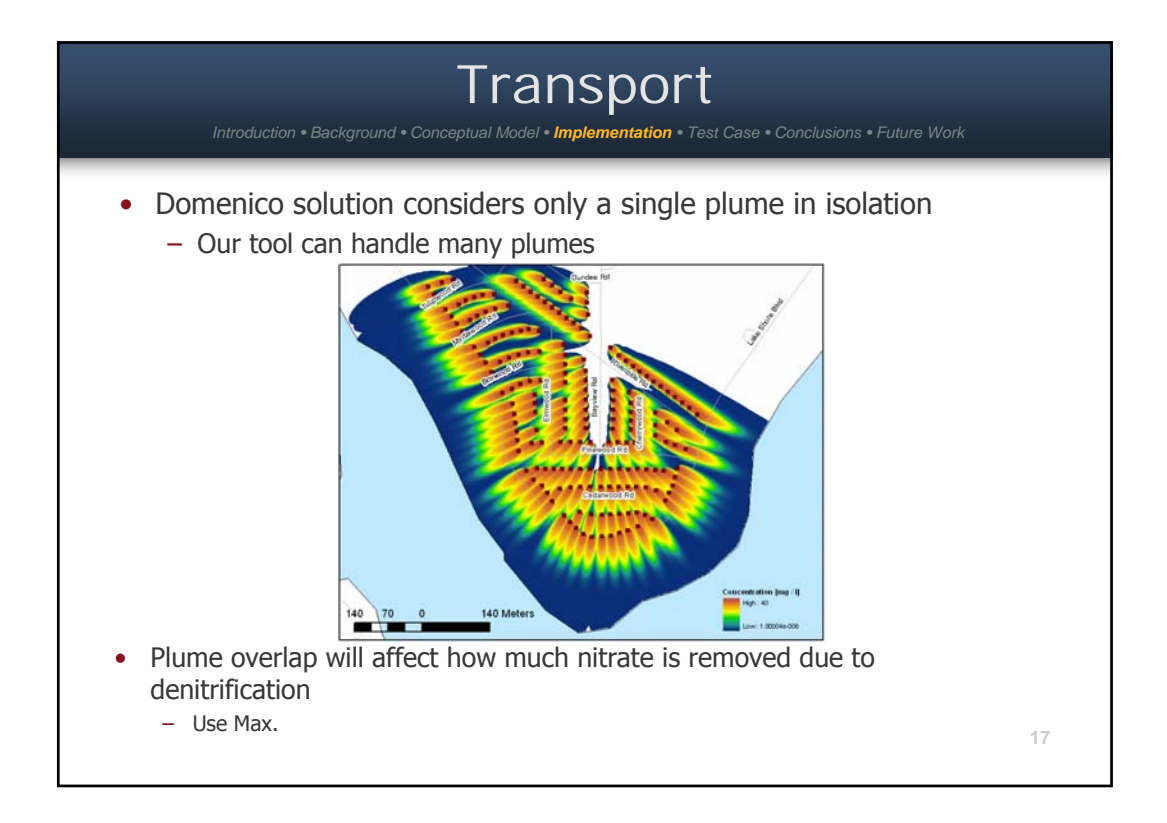

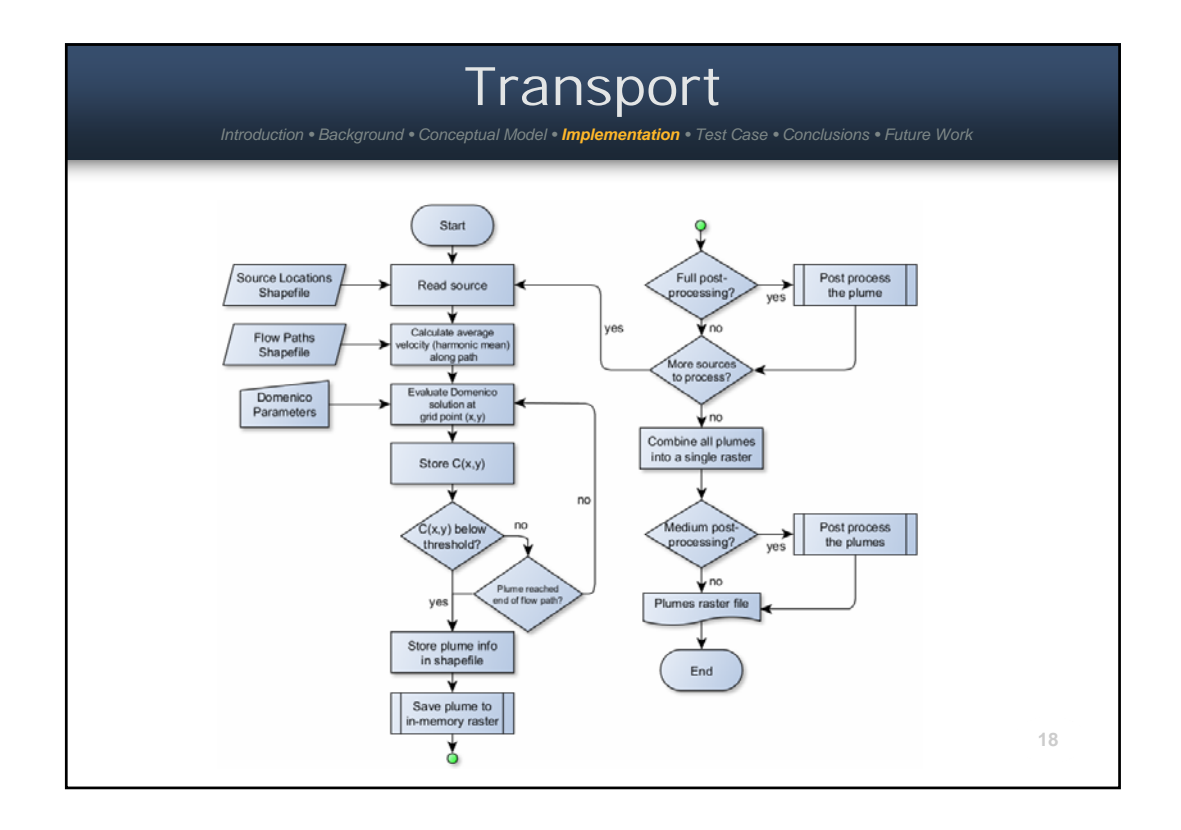

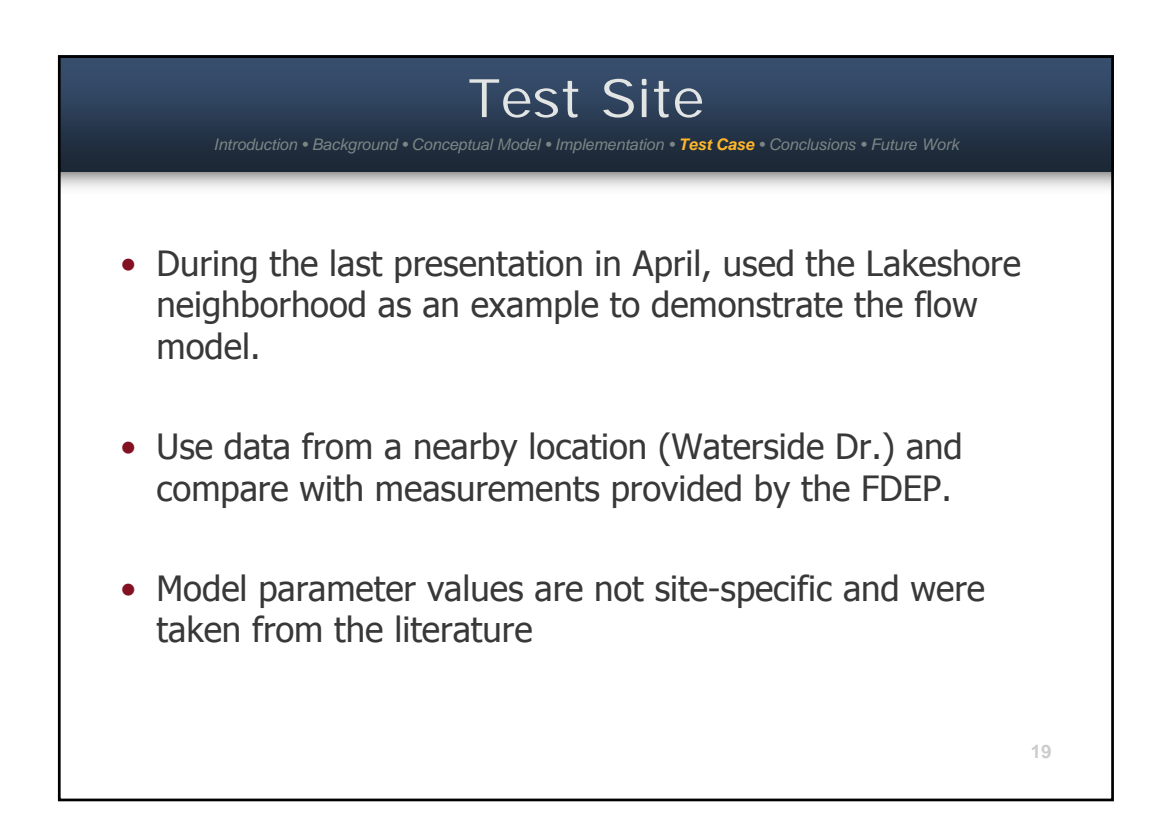

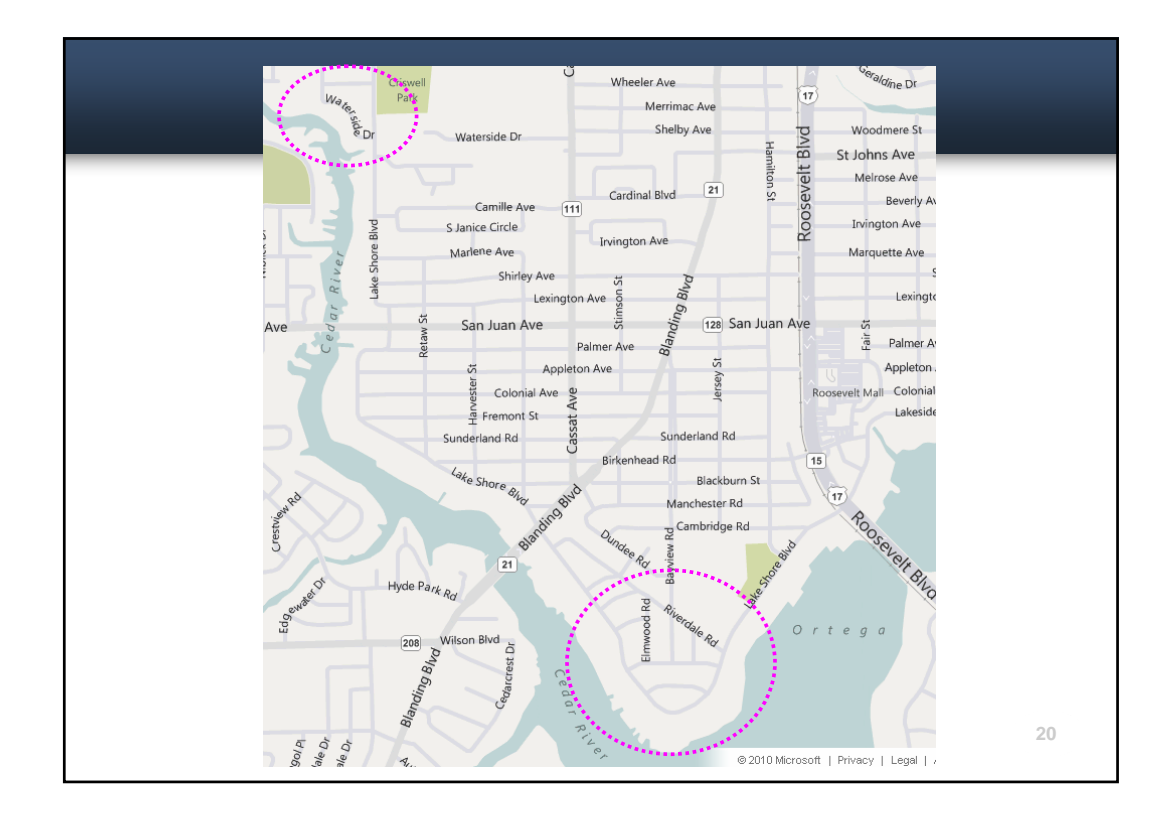

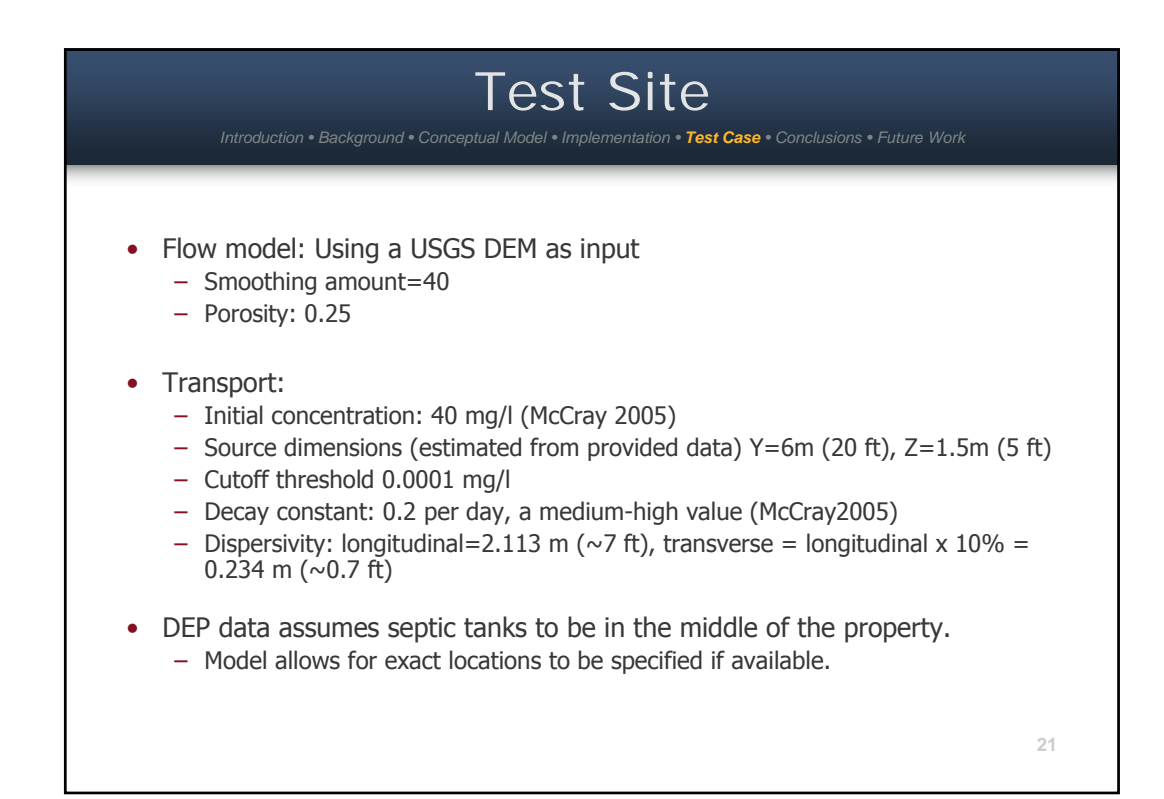

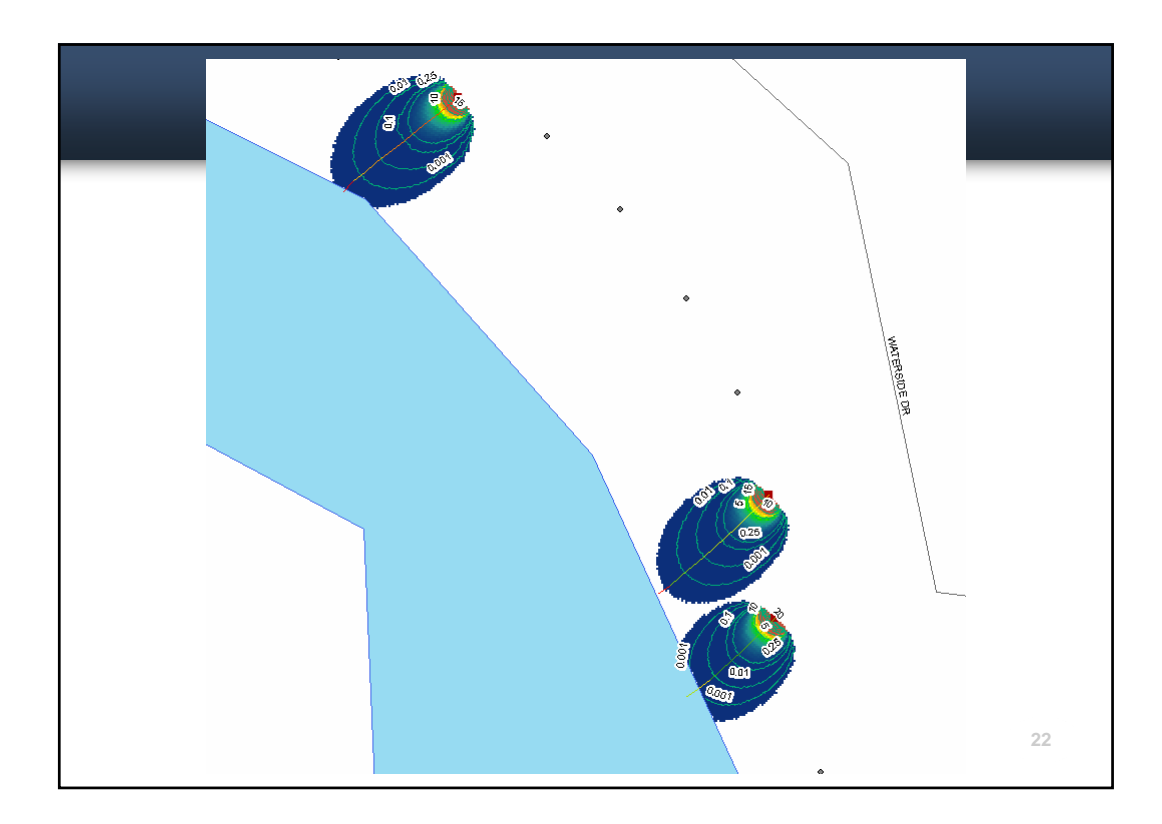

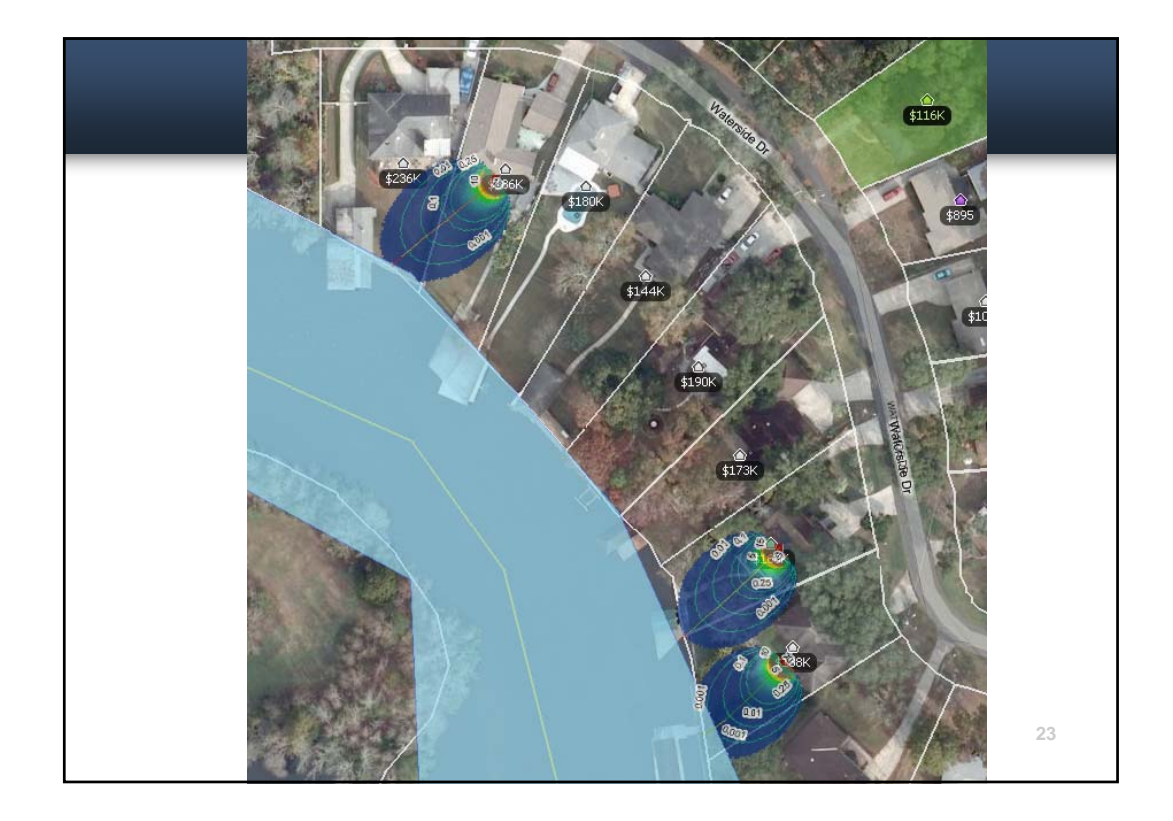

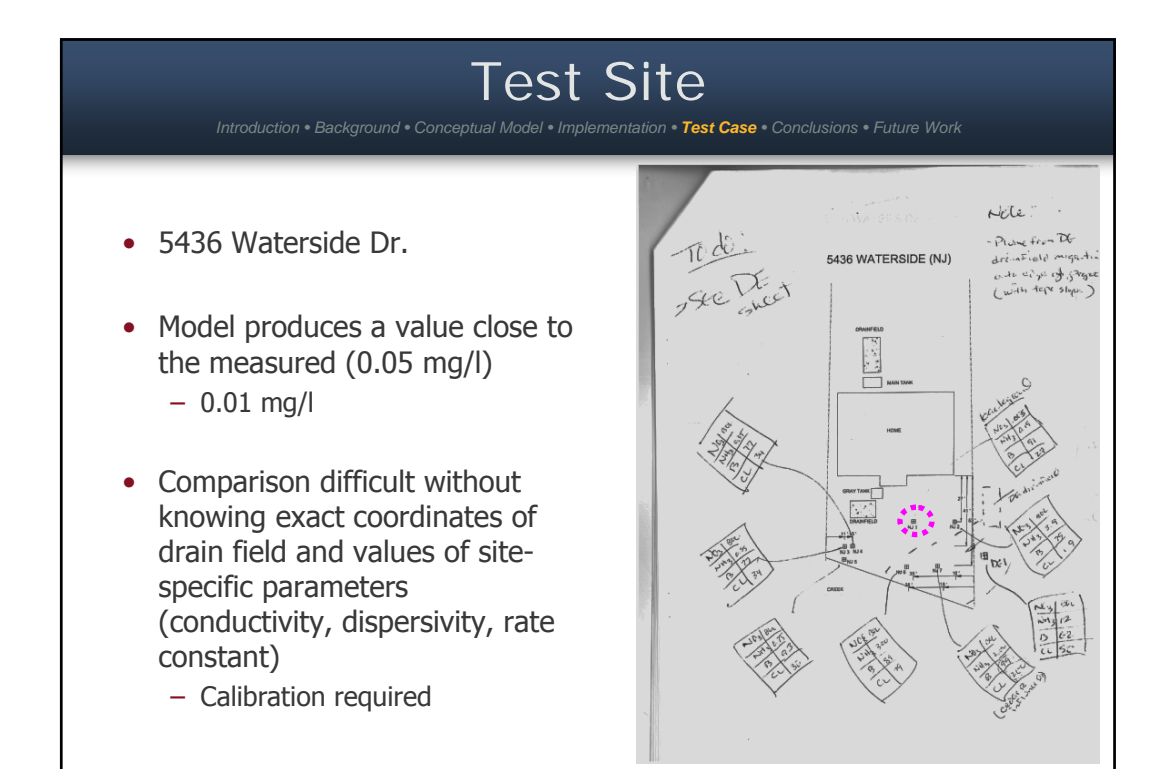

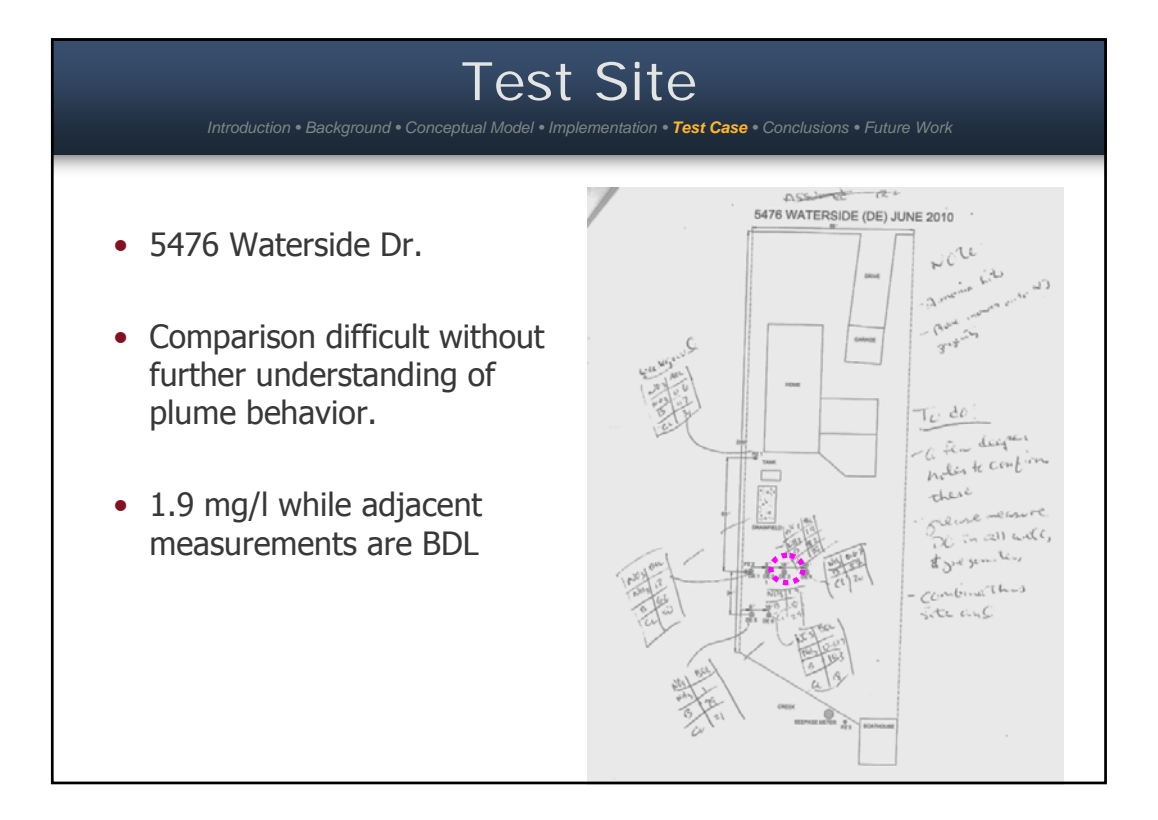

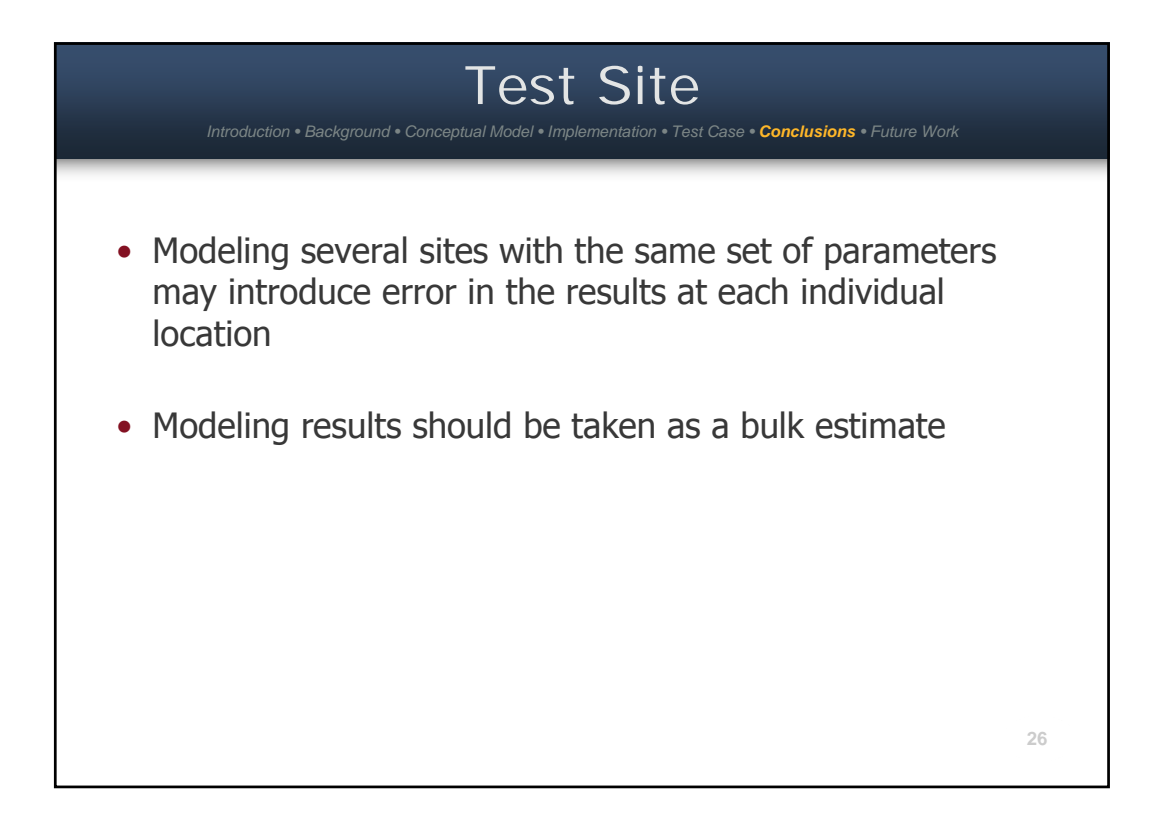

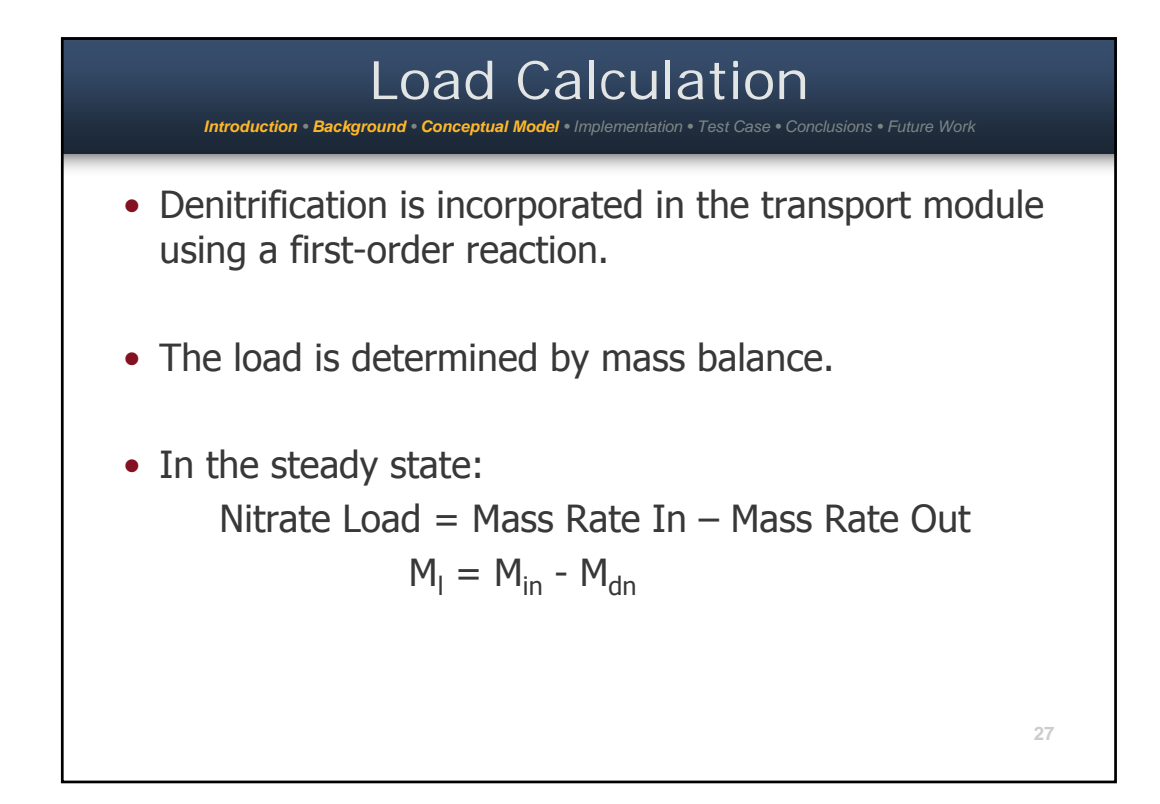

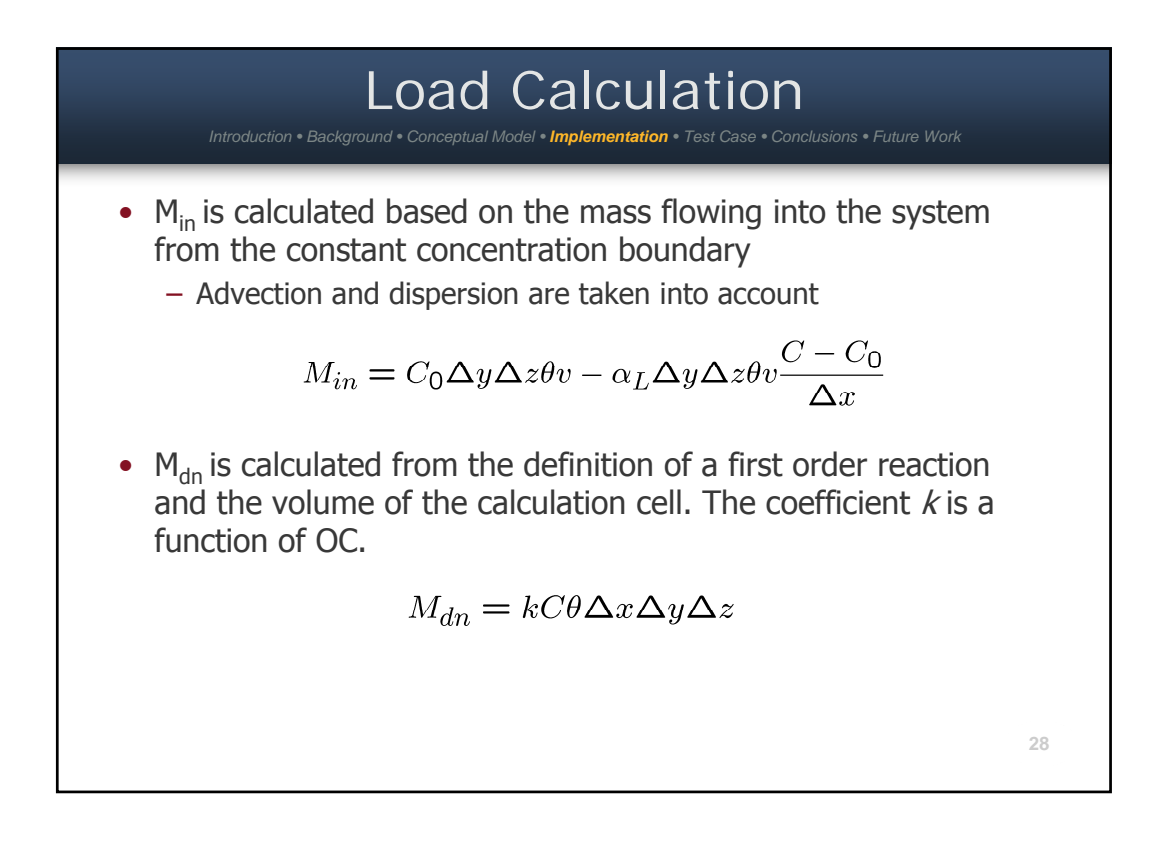

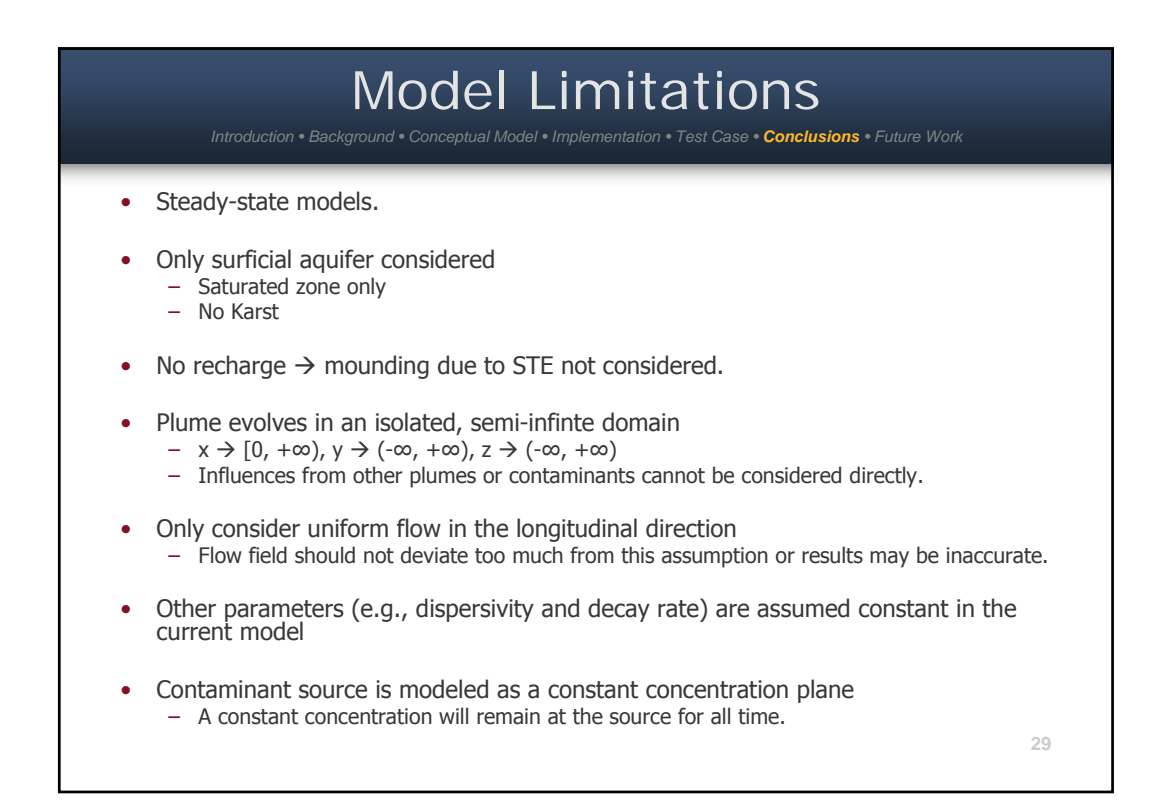

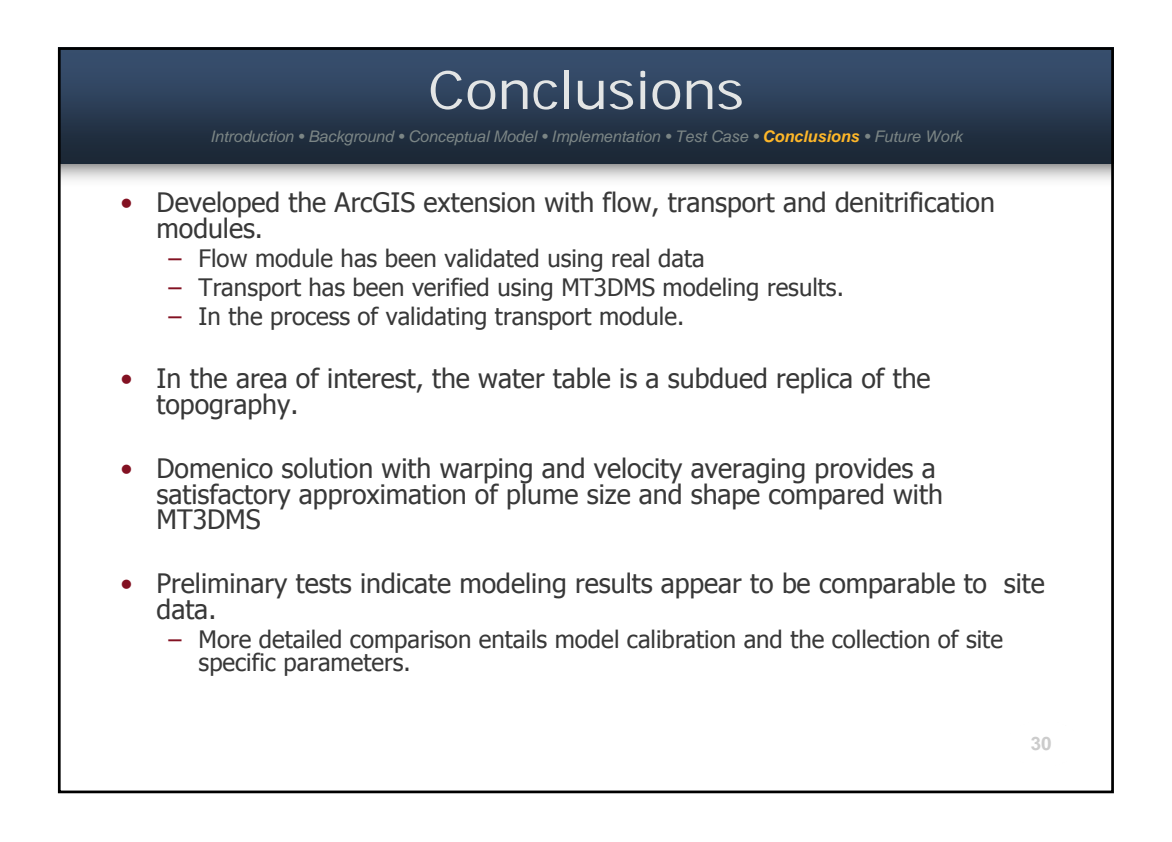

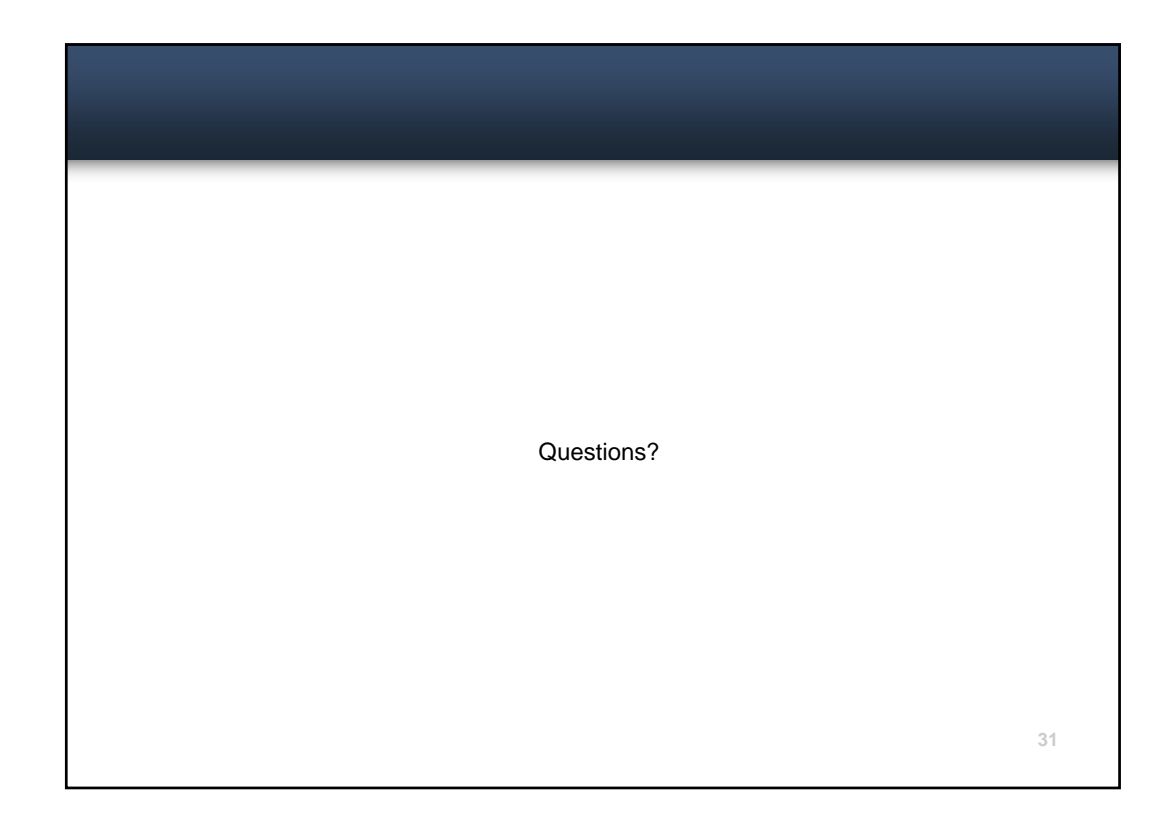

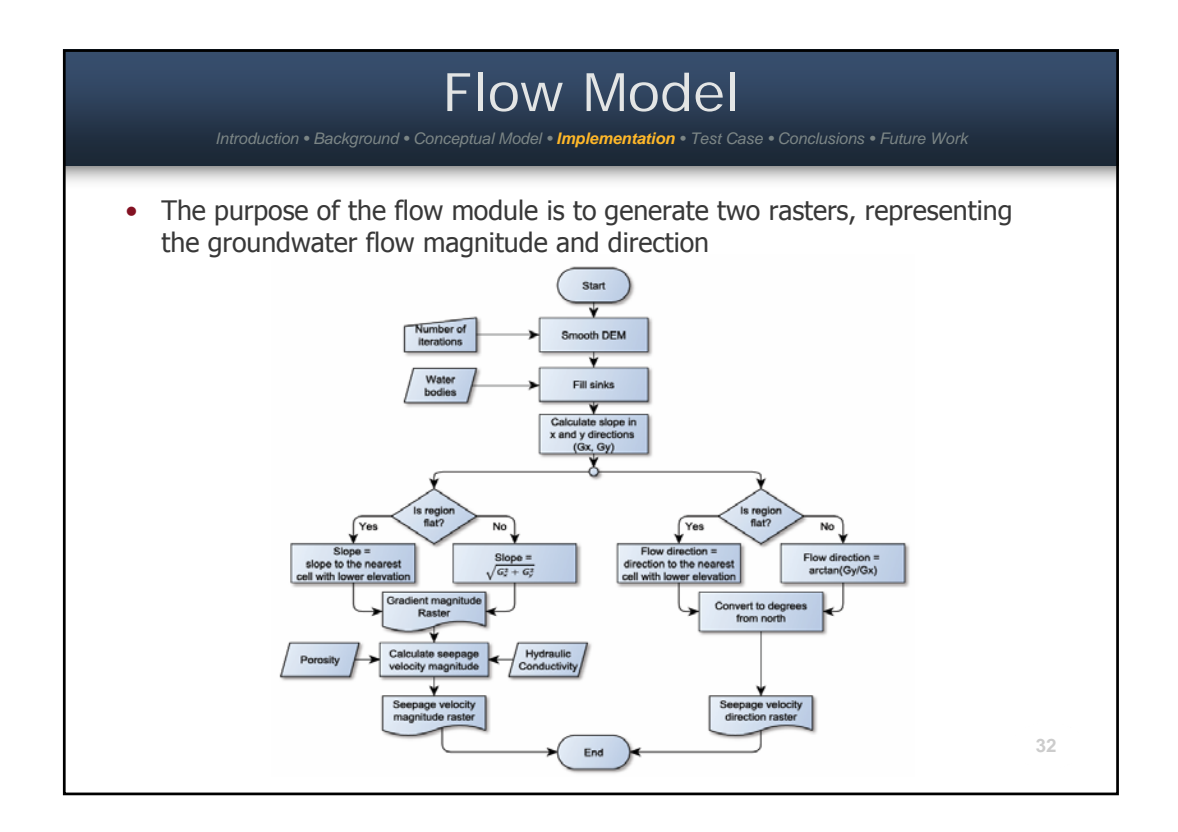

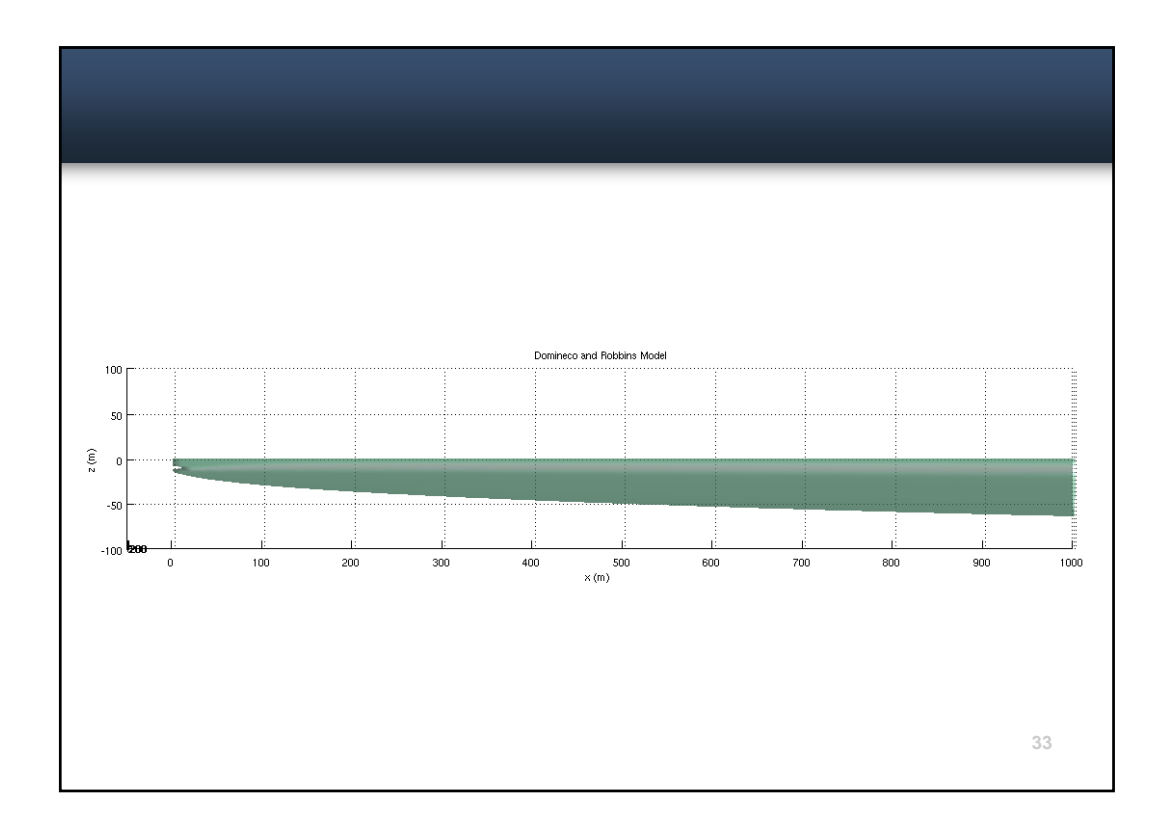